## $<<$ Premiere 6.5  $>>$

 $<<$ Premiere 6.5  $>$ 

- 13 ISBN 9787801445582
- 10 ISBN 7801445589

出版时间:2003-5-1

页数:279

字数:478000

作者:宁振华,展非非

extended by PDF and the PDF

http://www.tushu007.com

, tushu007.com

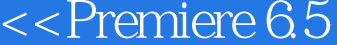

## , tushu007.com

## Premiere 6.5

 $>>$ 

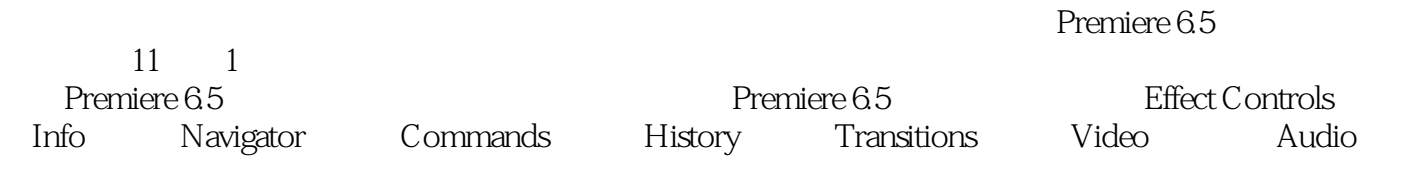

制作的全过程,项目的管理操作,视频的编辑技巧,音频的编辑技巧,运用透明度和运动,Premiere

 $6.5$ 

<u>Premiere はんちょうかん Premiere</u>

, tushu007.com

 $\le$  Premiere 6.5  $\qquad \Rightarrow$ 

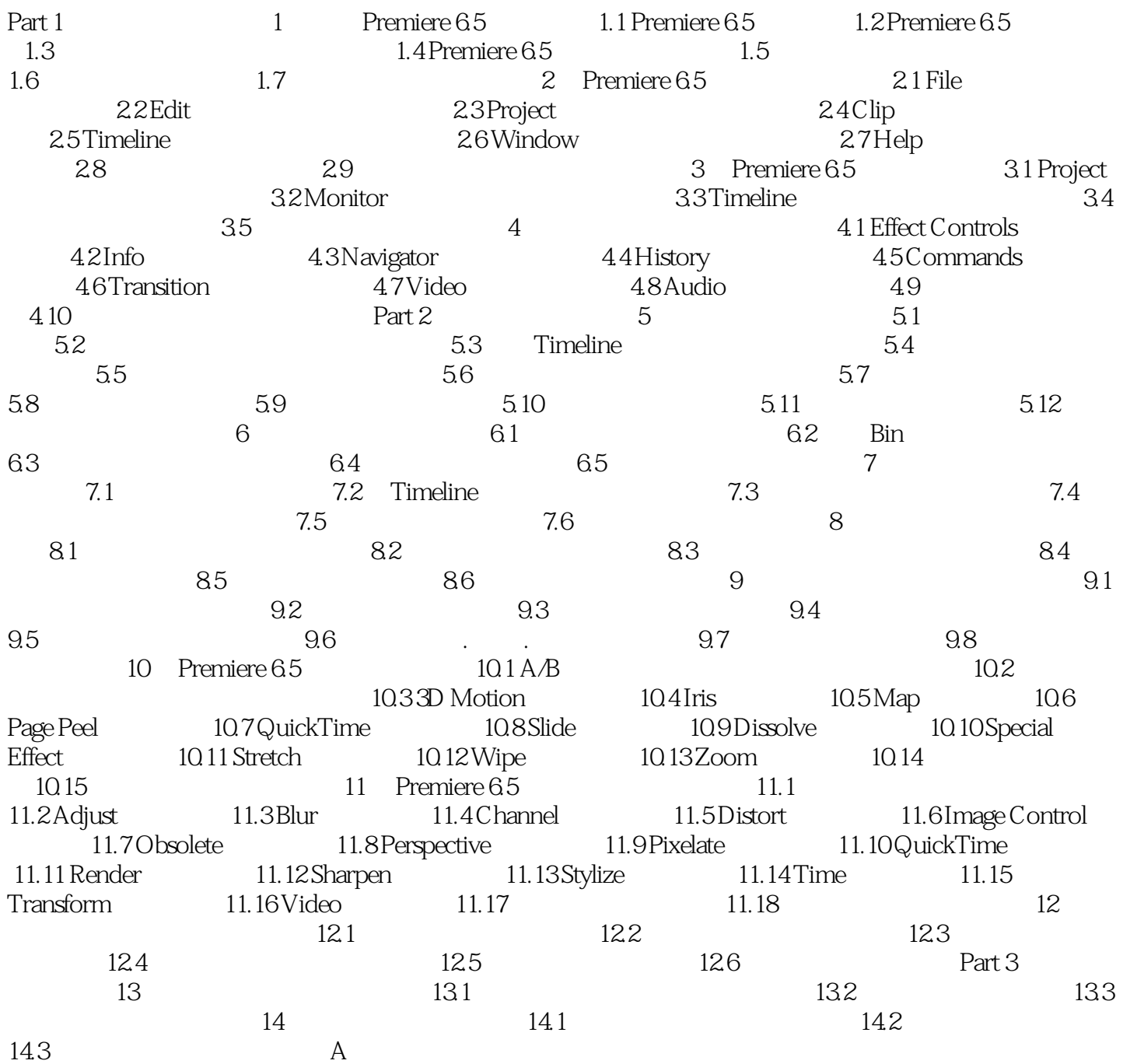

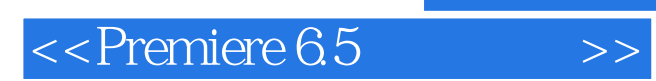

本站所提供下载的PDF图书仅提供预览和简介,请支持正版图书。

更多资源请访问:http://www.tushu007.com